## **Checking the Shared Setting for Your Document**

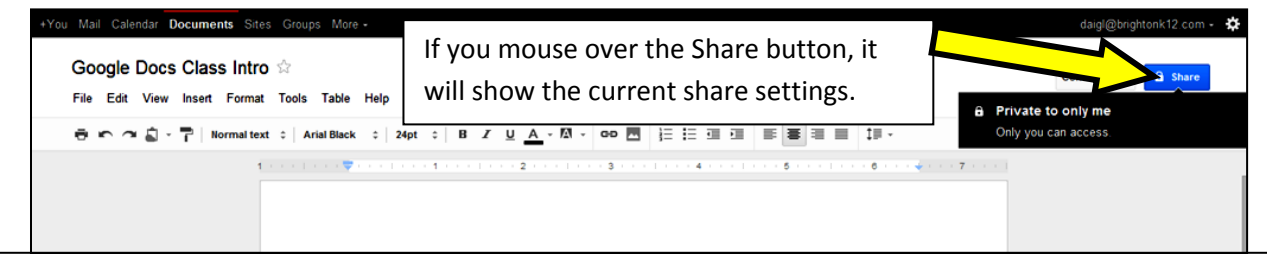

## **How to Share a Document with Specific People**

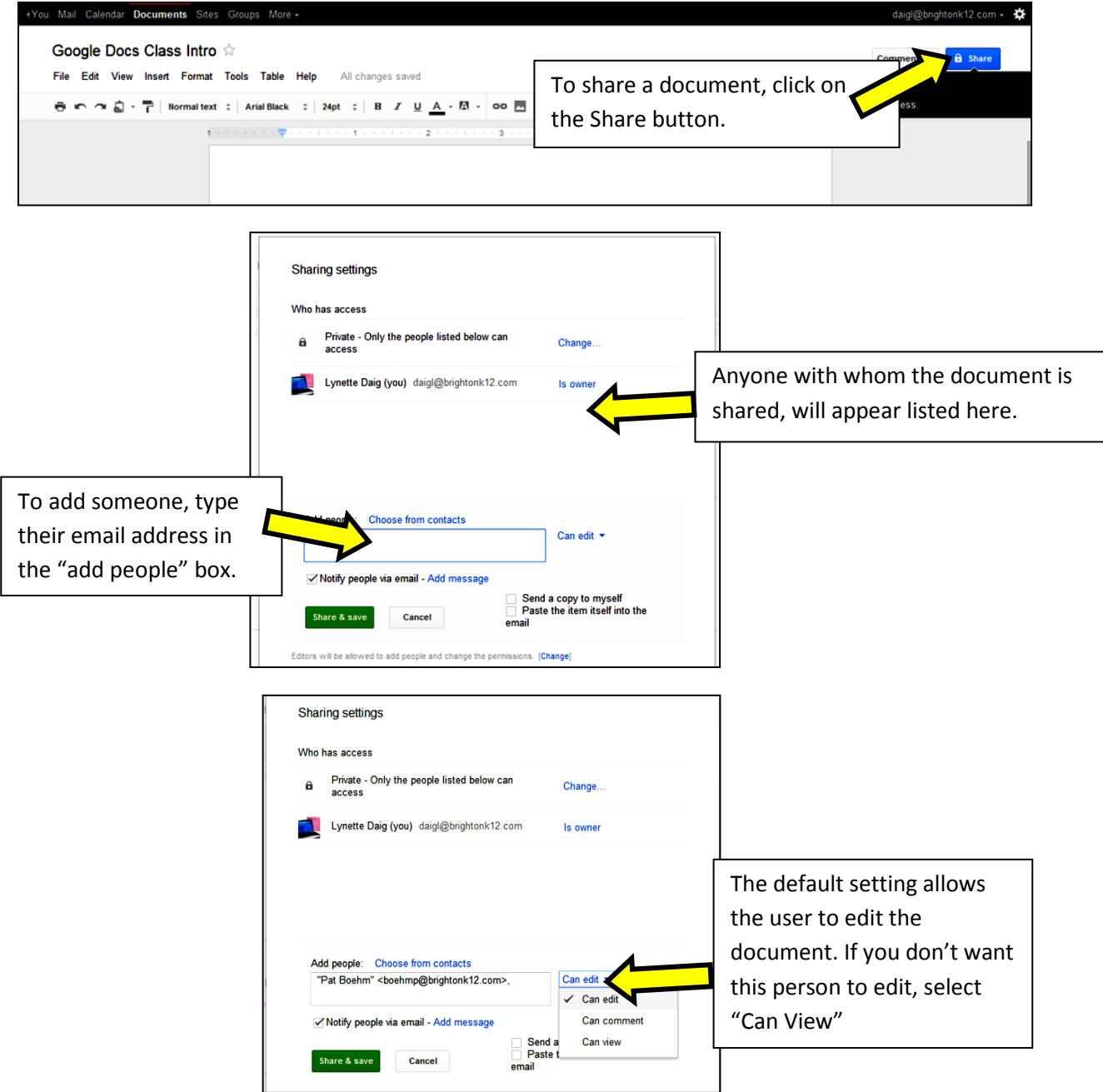

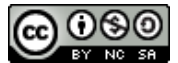

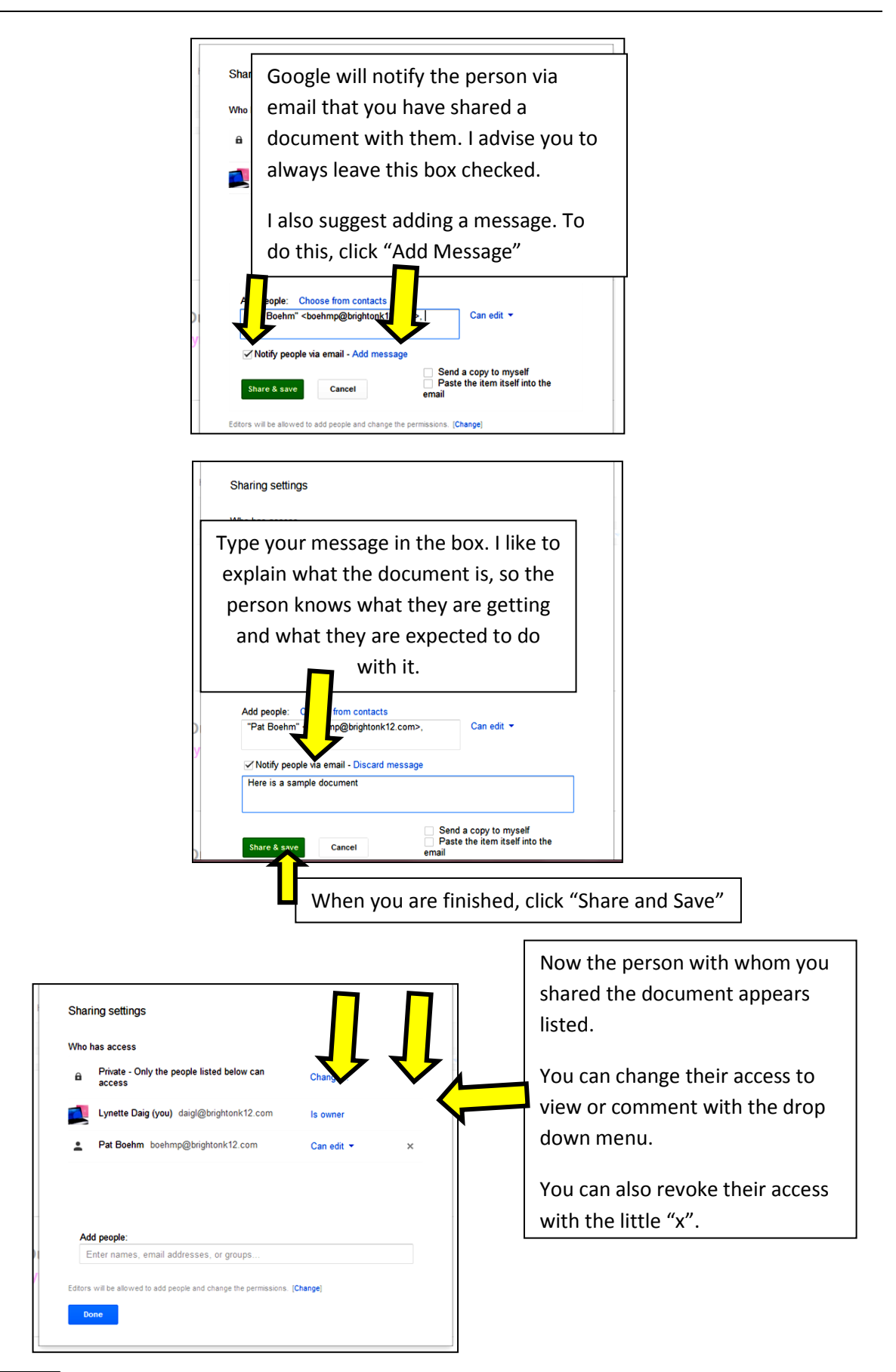

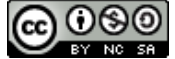